## CONFIGURE THE BROWSE BOOK BLOCK

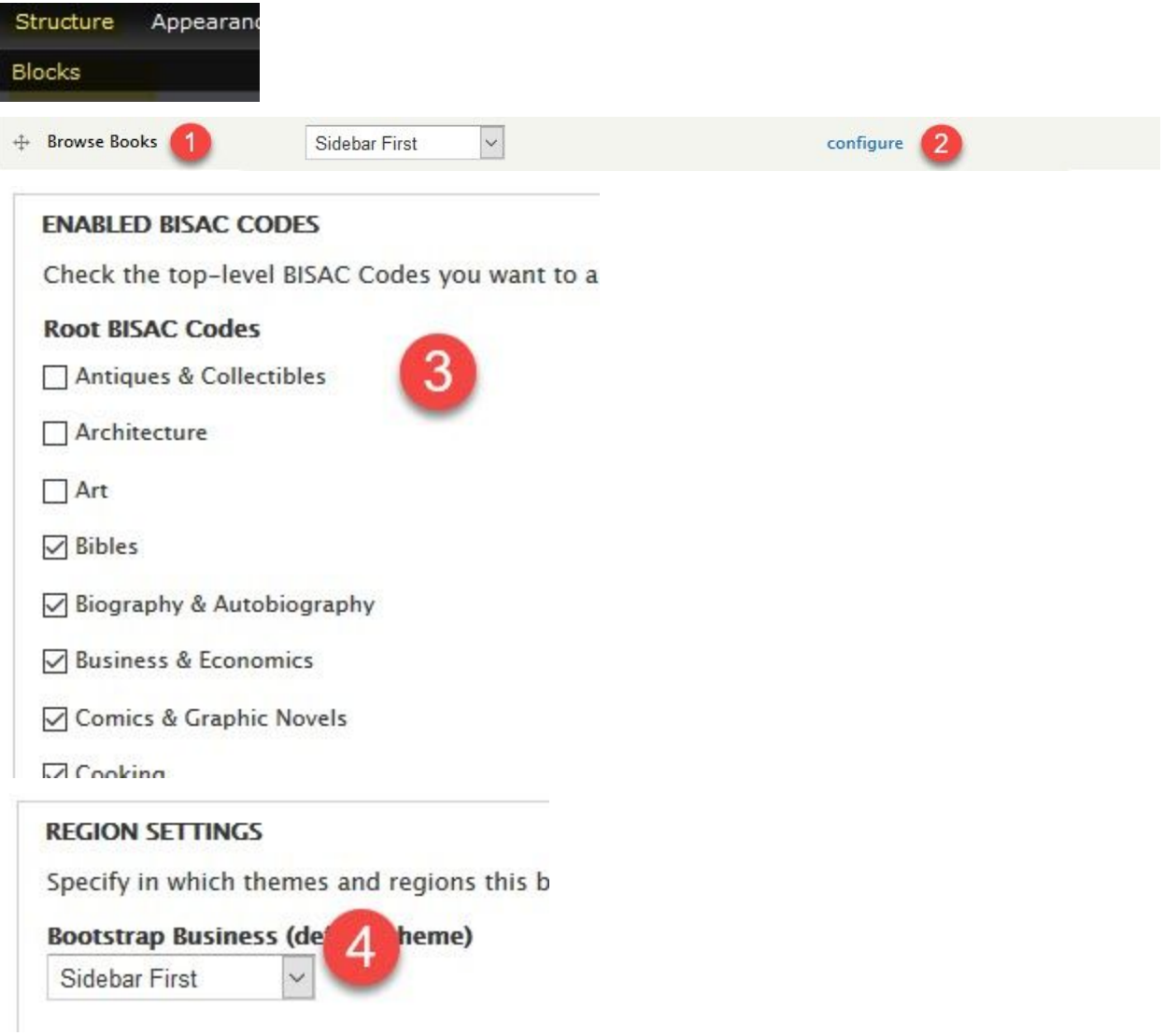

## **Visibility settings**

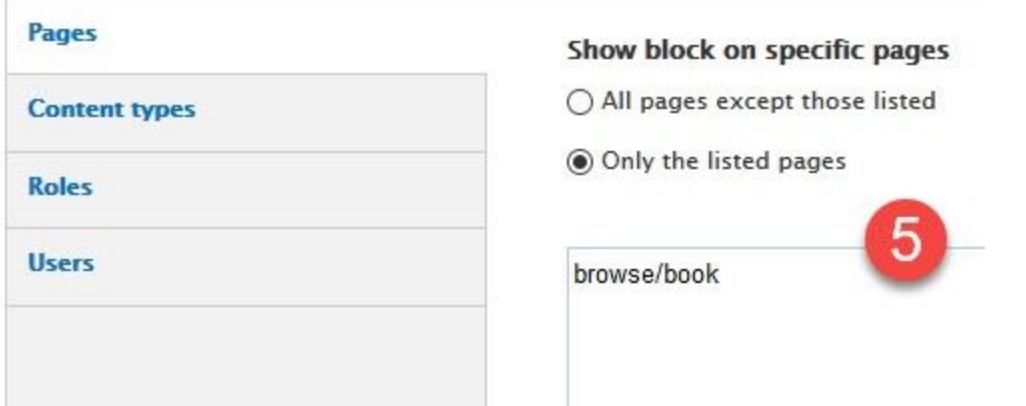

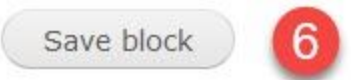

## CONFIGURE THE BROWSE BOOK DISPLAY

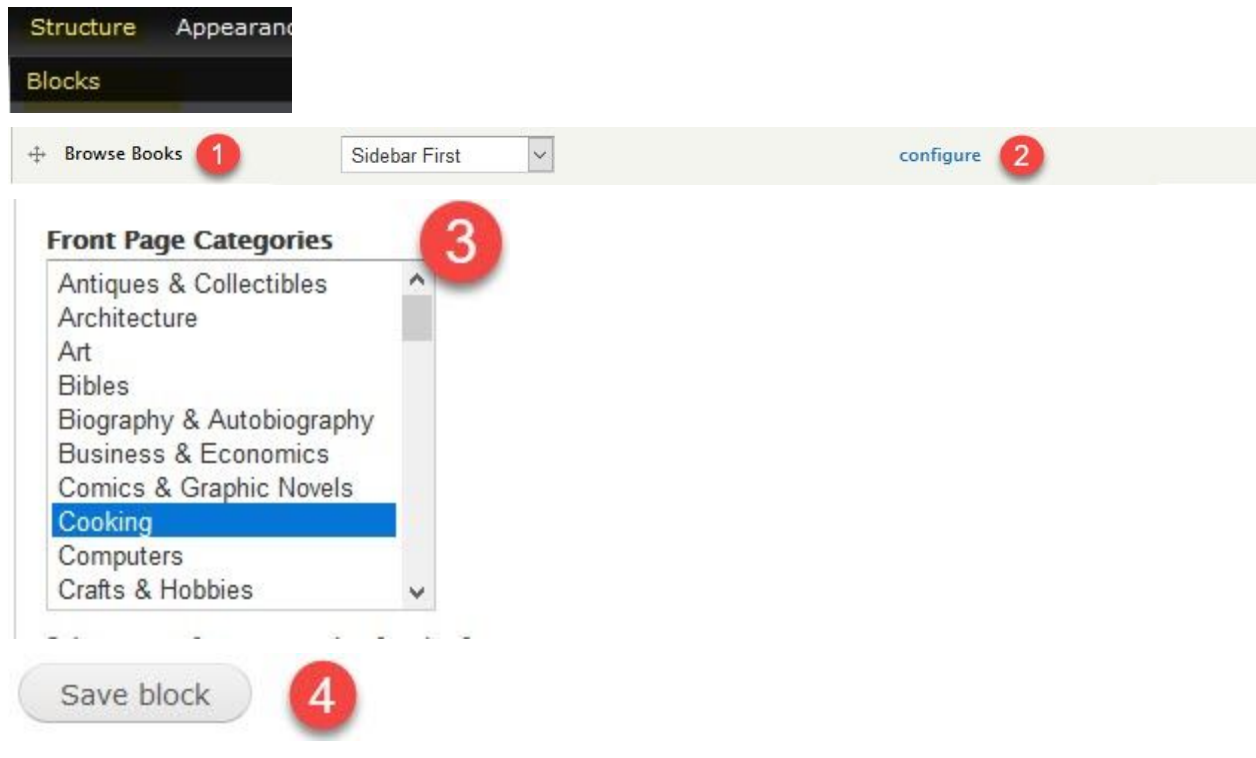